#### **Sistemas Distribuidos**

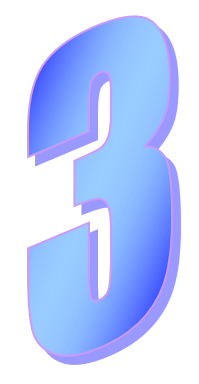

# **Comunicación Programación con sockets**

# **Introducción**

- Prácticas individuales: C con sockets
	- 1ª práctica: sockets *stream* (TCP)
	- 2ª práctica: sockets datagramas (UDP)
- En SS.OO. ya estudiamos este mecanismo de comunicación
	- Asumimos que ya se conocen las operaciones de los sockets
	- Pero se necesita profundizar en esta tecnología
- En este tema:
	- Revisaremos aspectos más avanzados
	- Daremos pautas sobre la programación con sockets
	- Identificaremos errores típicos
- Nos basaremos en ejecutar "experimentos"

#### **Experimentando con las conexiones**

- Ya conocemos la dinámica de las conexiones – *connect* del cliente y *accept* de servidor establecen la conexión
- Pero vamos a analizar más en detalle esta interacción
- Planteando distintas temporizaciones
- Experimentaremos con 2 programas
- Programa *acepta puerto val\_listen*
	- bucle acepta conexiones por ese puerto con ese valor para *listen*
- Programa *conecta máquina puerto*:
	- realiza una conexión

#### *connect* **antes de** *listen*

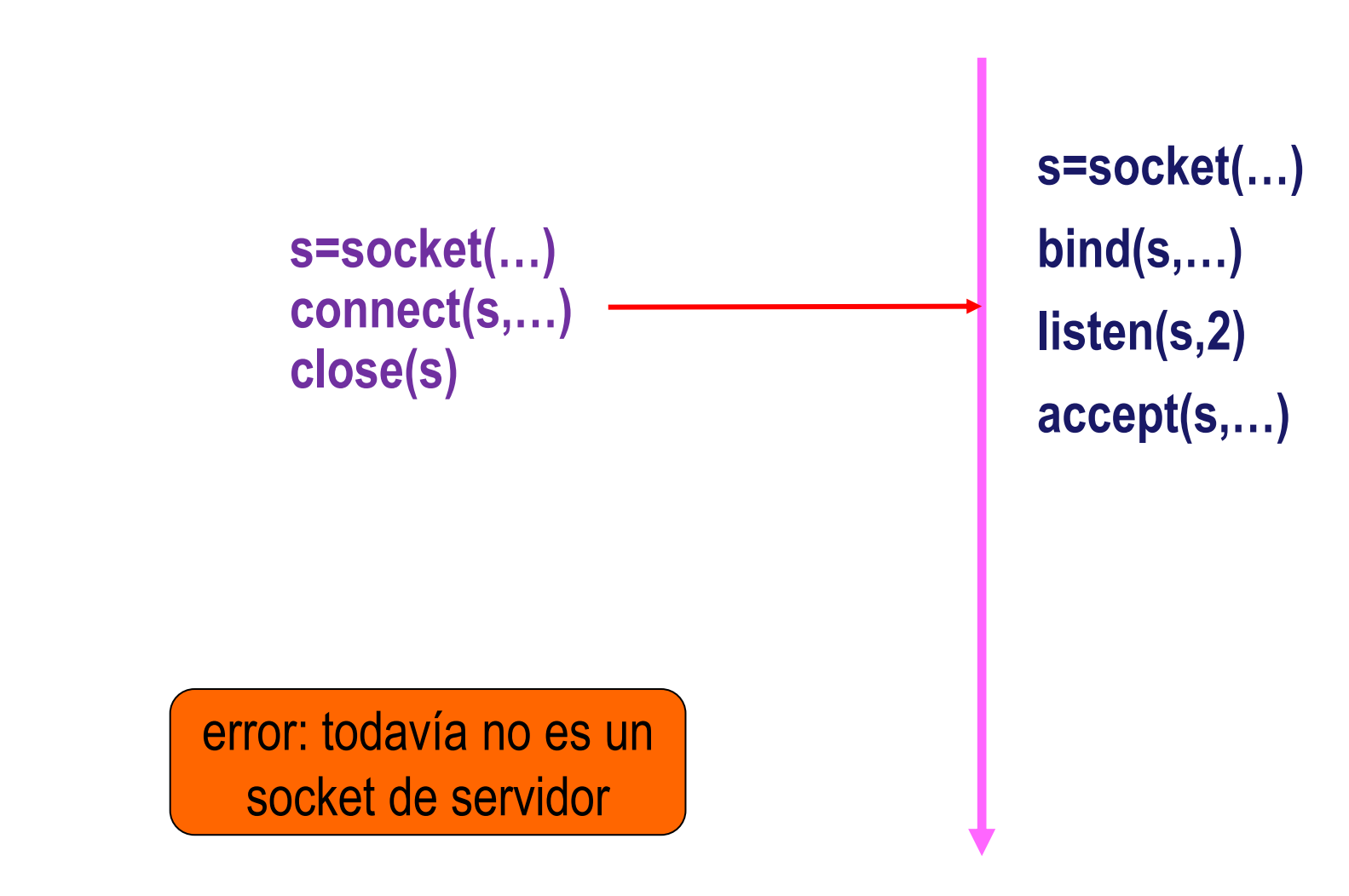

#### *connect* **antes de** *accept*

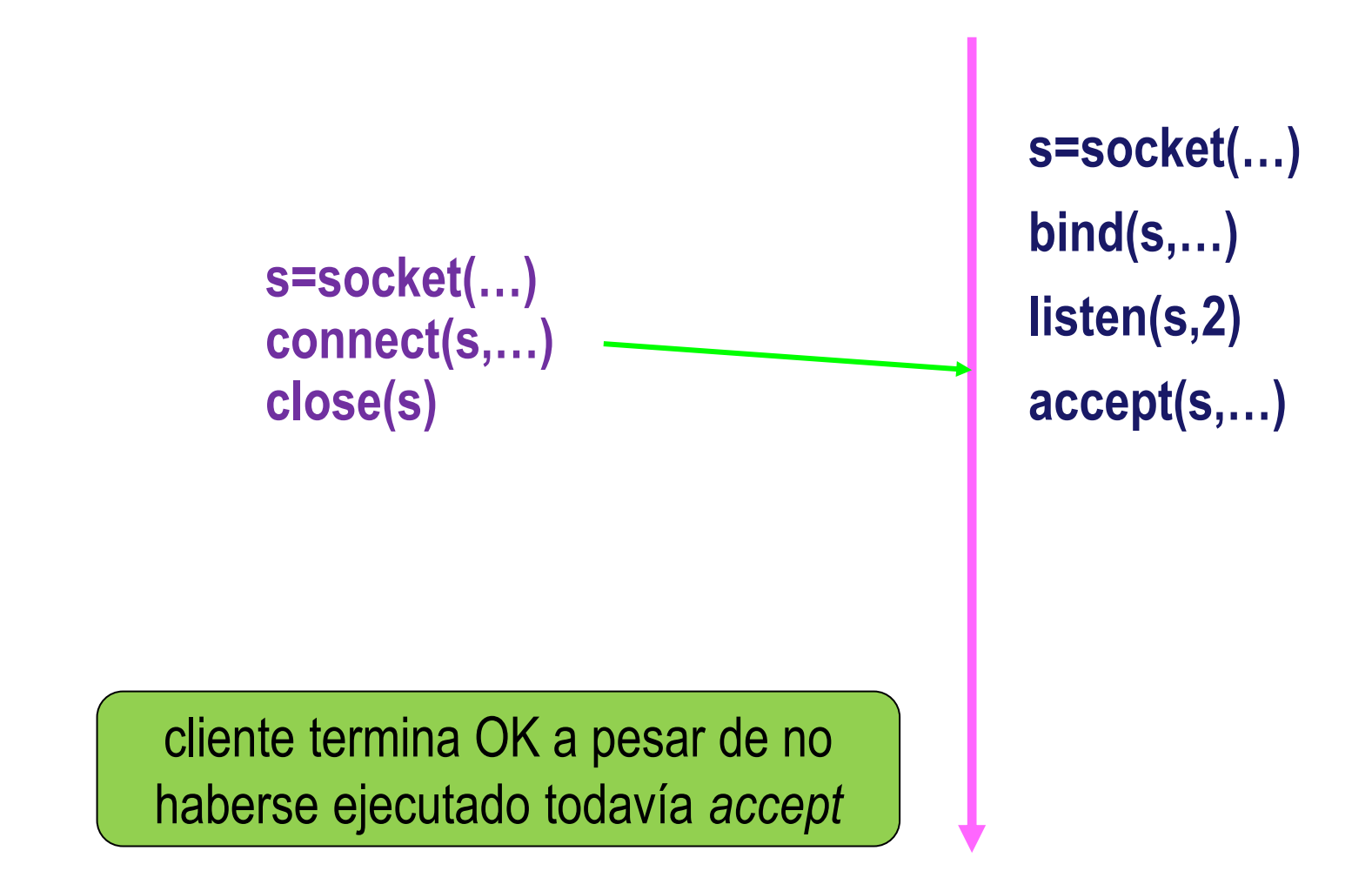

### **Varios** *connect* **antes de** *accept*

- **s=socket(…) P1 connect(s,…) close(s)**
- **s=socket(…) P2 connect(s,…) close(s)**
- **s=socket(…) P3 connect(s,…) close(s)**
- **s=socket(…) P4connect(s,…) close(s)**

Sistemas Distribuidos 3 primeros clientes terminan OK; 4º se bloquea (**2** del *listen* indica 2 adicionales) y terminará cuando servidor vaya aceptando conexiones

**s=socket(…) bind(s,…) listen(s,2) accept(s,…)**

# **Experimentando con envío por** *stream*

- Experimentaremos con 2 programas
- Programa *receptor puerto tam\_recibir*
	- bucle acepta conexiones por ese puerto
	- una vez conectado, bucle lee del socket solicitando ese tamaño
		- hasta que emisor cierra la conexión (*read* o *recv* devuelven 0)
- Programa *emisor máquina puerto tam\_enviar*
	- realiza una conexión y envía un mensaje de ese tamaño

#### *send* **antes de** *accept*

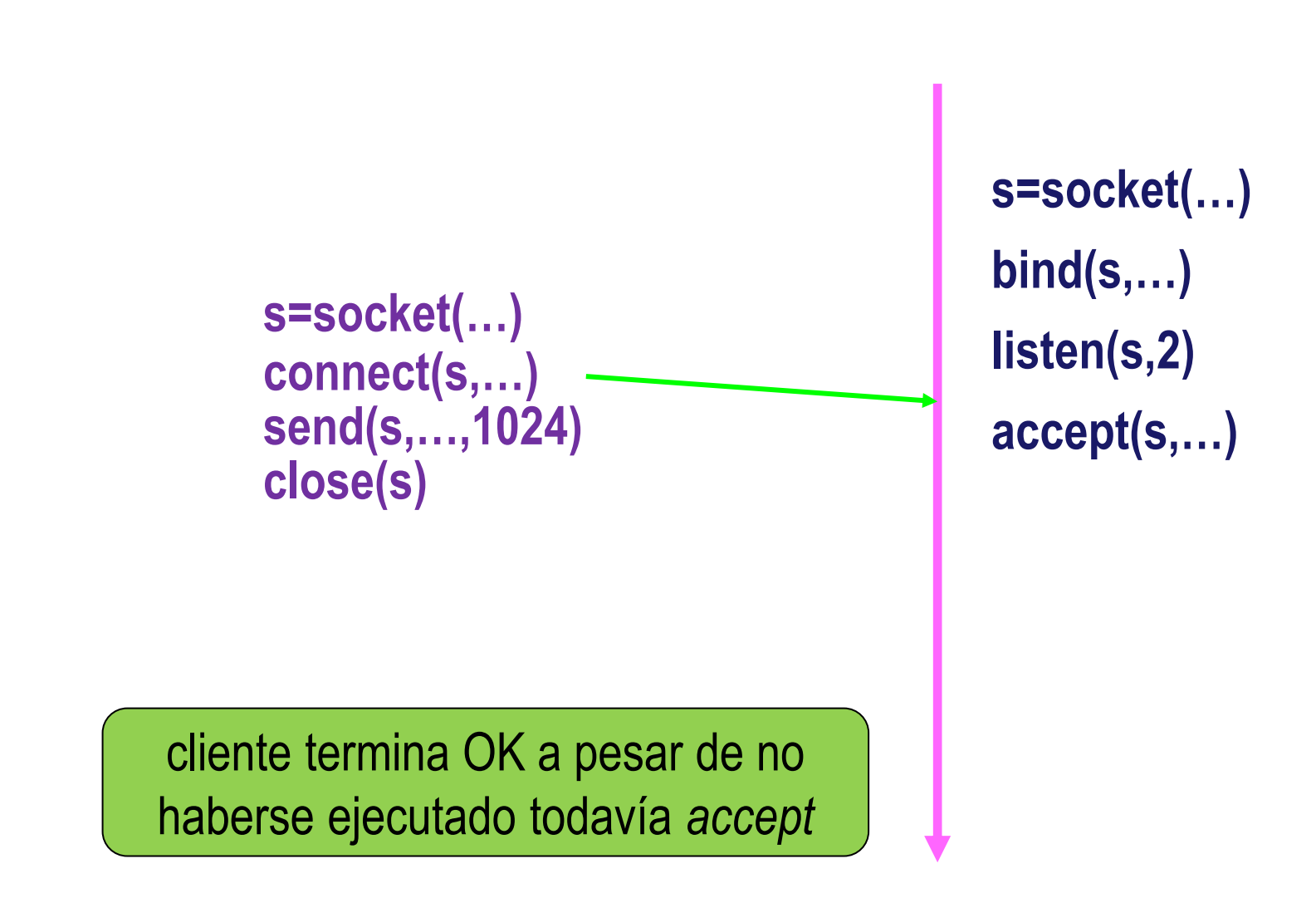

#### **Varios** *send* **antes de** *accept*

**s=socket(…) P2 connect(s,…) close(s) send(s,…,1024) s=socket(…) connect(s,…) close(s) send(s,…,1024) s=socket(…) P3connect(s,…) P1**

clientes terminan OK a pesar de no haberse ejecutado todavía *accept*

**close(s)**

**send(s,…,1024)**

**s=socket(…) bind(s,…) listen(s,2) accept(s,…)**

#### *send* **antes de** *accept* **y caída servidor**

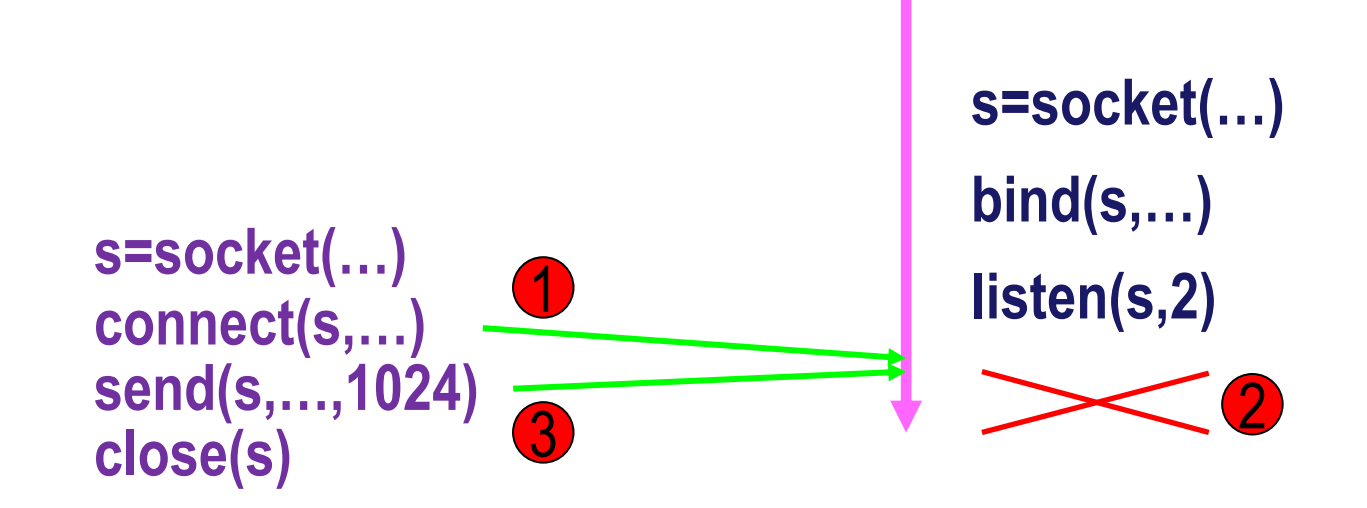

cliente termina OK a pesar de que servidor se cae después de *connect* pero antes de *accept*

**Fernando Pérez Costoya**

#### *send* **grande antes de** *accept*

- **s=socket(…) connect(s,…) close(s) send(s,…, 50000000) P1**
- **s=socket(…) P2connect(s,…) close(s) send(s,…,1024)**

**s=socket(…) bind(s,…) listen(s,2) accept(s,…)**

primer cliente se bloquea hasta que lea receptor; 2º termina OK a pesar de no haberse ejecutado *accept* ni completado el primero

#### *send* **grande y caída del servidor**

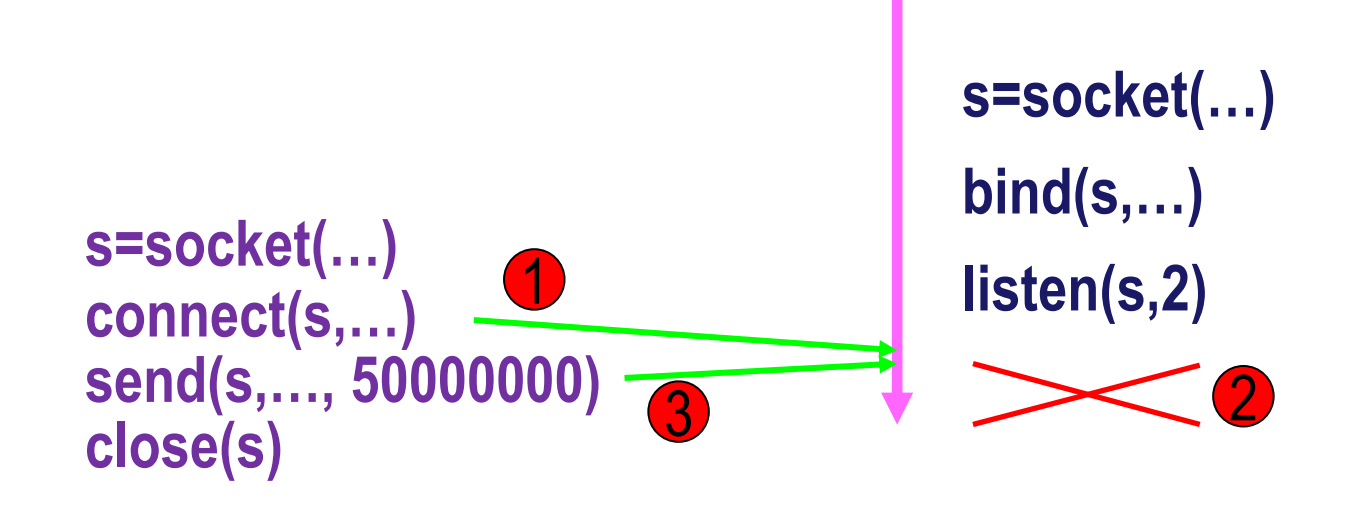

*send* devuelve menos de 50000000 pero no retorna un error

**Fernando Pérez Costoya**

# **Envío de datos por socket** *stream*

- Semántica similar a tubería
	- Por cada socket, SO usa un *buffer* de transmisión
- Envío (*send*): copia datos en ese *buffer*
	- Si hay sitio suficiente, retorna inmediatamente
		- Como solo copia, puede no devolver error aunque destino caído
	- Si no, bloqueo hasta que pueda copiar **todo**
		- Según vayan transmitiéndose datos va quedando espacio
		- Se desbloqueará cuando se haya copiado todo al *buffer*
- *send* normalmente devuelve valor = nº de bytes pedidos
- Pero puede devolver valor < en ciertas situaciones patológicas:
	- envío grande (bloqueante) y receptor cae o cierra socket sin leer todo
	- No da error en ese envío, pero si emisor realiza envío adicional:
		- Error ECONNRESET o error EPIPE y señal SIGPIPE
		- Por seguridad, comprobar errores en *send*/*write* e ignorar SIGPIPE

# **Envío no bloqueante**

- Modo de operación no bloqueante (*fcntl* con *O\_NONBLOCK*)
	- Copia solo lo datos que caben en *buffer* y retorna
		- Devuelve cuántos bytes se han copiado
	- Si no cabe nada, error (-1 *errno* = EAGAIN o EWOULDBLOCK)
- Ejemplo *emisor\_nb* int flags= **fcntl**(s, F\_GETFL, 0); // hay que añadirlo a valores previos **fcntl**(s, F\_SETFL, flags | **O\_NONBLOCK**);
- Experimente con un envío grande
- ¿Cuándo volver a intentar escribir lo que falta?
	- Bucle que lo intenta continuamente realiza espera activa
	- Se complementa con mecanismo que avisa cuándo volver a escribir
		- *select*, *poll*, *epoll*…

# **Envío asíncrono**

- Modo de operación asíncrono (*aio\_write*) ≠ no bloqueante
- SO toma nota y servicio retorna inmediatamente sin copia
- Proceso continúa ejecución mientras SO realiza transferencia
	- Puede especificarse mecanismo de notificación fin de OP (p.e. señal)
	- Programa no puede reusar *buffer* hasta fin de OP
		- El SO está accediéndolo directamente para ir enviando los datos
- E/S asíncrona en Linux deficiente:
	- Uno de los puntos débiles de ese SO
	- Implementada en biblioteca en modo usuario con un *thread*
- Soluciones basadas en eventos prefieren envíos no bloqueantes

# **Envío de múltiples datos**

- Escenario habitual; Alternativas:
	- Un envío (una llamada al sistema) por cada dato
		- Sobrecarga de cambios de modo usuario a sistema y viceversa
		- Envíos separados pueden acabar en mensajes independientes
	- Copiar datos en una zona continua (en una estructura) y enviarla
		- Coste de la copia de los datos
	- Uso funciones *gather*: *writev* (uso general); *sendmsg* (solo sockets)
		- Permiten especificar múltiples *buffers* en una sola llamada
- Aplicación debe evitar hacer copias de datos
- *Zerocopy*: en trasmisión de datos
	- Reducir al mínimo (≈ a cero) copias entre zonas de memoria
	- S.O. y hardware de comunicación colaboran para intentarlo
	- Aplicación no debería estropearlo

# **Datos múltiples: varios envíos**

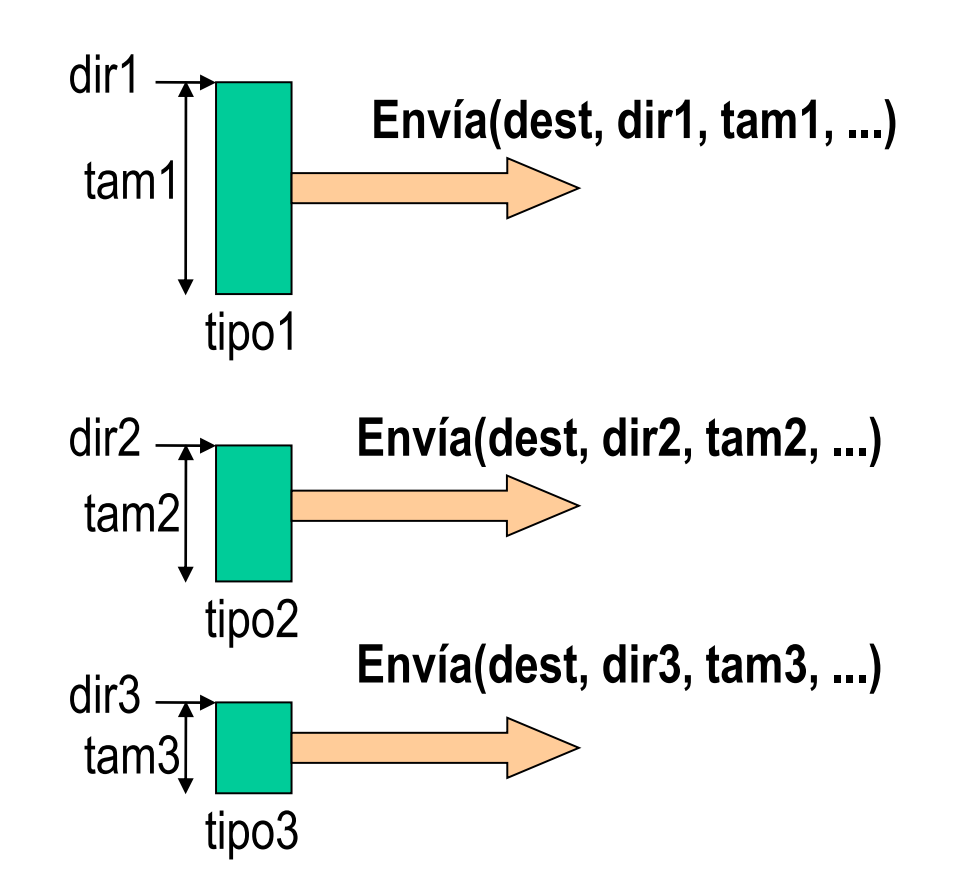

sobrecarga de llamadas + fragmentación de mensajes

# **Datos múltiples: varios envíos**

- Experimento: cliente envía *argv[3]* y *argv[4]*
- Ejemplo *envio\_multiple\_2send* **write**(s, argv[3], strlen(argv[3])); **write**(s, argv[4], strlen(argv[4]));
- Optimización: para reducir fragmentación de mensajes
	- Informar al SO de que se van a enviar más mensajes (*MSG\_MORE*) – SO espera por envíos adicionales para que el paquete esté más lleno
- Ejemplo *envio\_multiple\_2send\_more* **send**(s, argv[3], strlen(argv[3]), MSG\_MORE); **send**(s, argv[4], strlen(argv[4]), MSG\_MORE);

### **Datos múltiples: envío con copia**

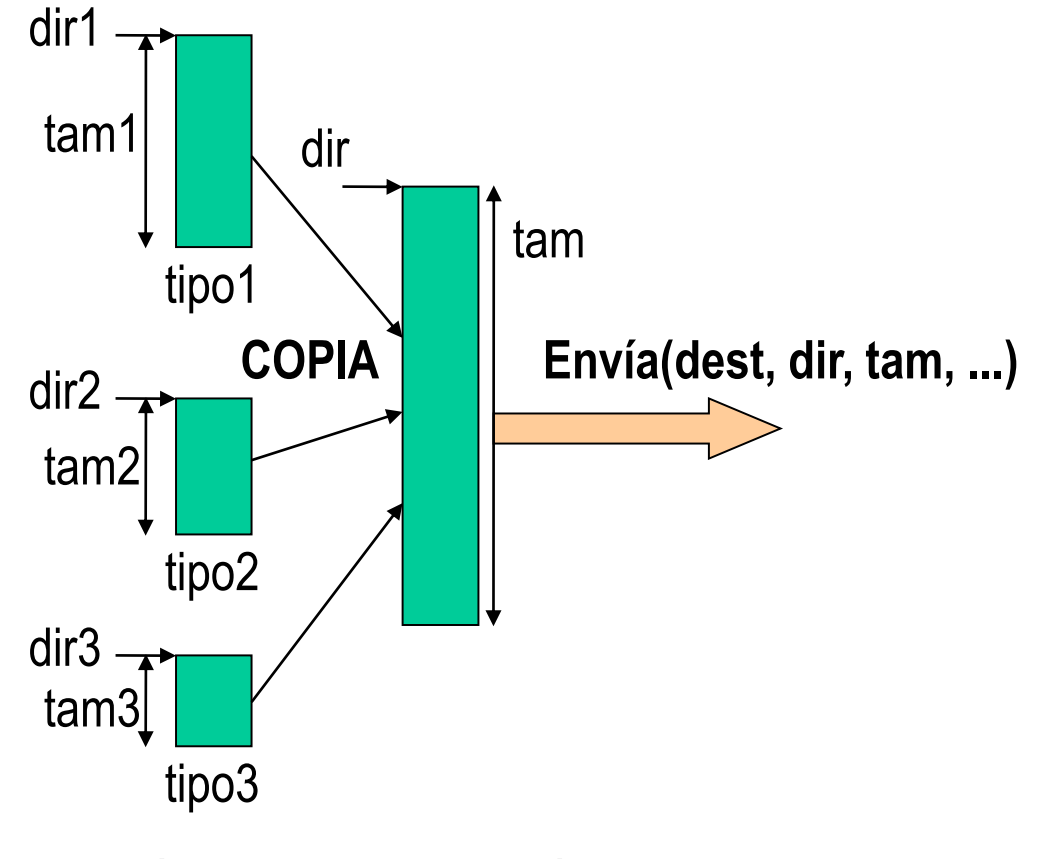

sobrecarga por copias

# **Datos múltiples: envío con copia**

- Solo una llamada pero sobrecarga por copia
- Necesidad de enviar tamaño máximo
- Ejemplo *envio\_multiple\_copia*

```
#define MAX_DATO 16
struct mensaje {
    char dato1[MAX_DATO];
    char dato2[MAX_DATO];
};
struct mensaje m;
strcpy(m.dato1,argv[3]);
strcpy(m.dato2,argv[4]);
write(s, &m, sizeof(m));
```
# **Datos múltiples: ¿envío sin copia?**

- **No funciona**: envía las direcciones de los datos, no sus valores
- Ejemplo *envio\_multiple\_error*

```
struct mensaje {
     char *dato1;
     char *dato2;
};
struct mensaje m;
m.dato1=argv[3];
m.dato2=argv[4];
write(s, &m, sizeof(m));
```
#### **Datos dispersos: envío** *gather*

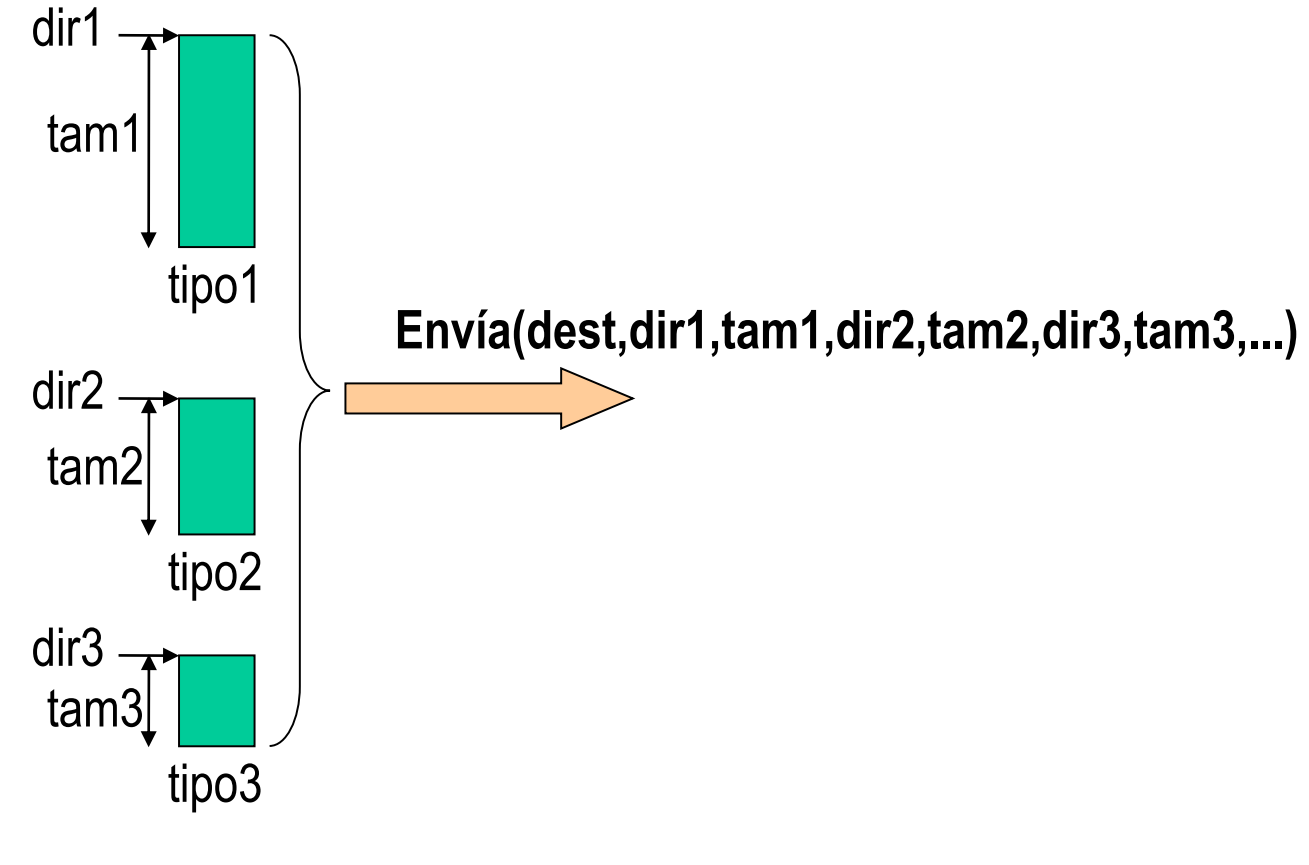

Uso de *writev*

# **Datos múltiples: envío con writev**

- Solo una llamada sin sobrecarga por copia
- Ejemplo *envio\_multiple\_writev*

```
struct iovec iov[2]; 
iov[0].iov_base=argv[3];
iov[0].iov_len=strlen(argv[3]);
iov[1].iov_base=argv[4];
iov[1].iov_len=strlen(argv[4]);
writev(s, iov, 2);
```
# **Experimentando con la recepción**

- Ejecutemos el programa receptor y emisor con mismo tamaño **./receptor 12345 50000000 ./emisor maq\_receptor 12345 50000000**
- El receptor ha necesitado varias operaciones para recibir todo
- ¿Por qué el *read*/*recv* no espera a recibir todo?
- Esa es la esencia de los sockets *stream*:
	- **Están orientados a transmitir un flujo de datos**
	- Se considera que aplicación está interesada en ser desbloqueada
		- Incluso aunque no haya llegado todavía todo lo pedido
		- Para que puede ir trabajando con esos datos
	- En el destino se funden los mensajes
	- Lectura puede obtener parte de un mensaje o de varios
- Es la misma semántica que la lectura de una tubería

### **Recepción de datos por socket** *stream*

- Puede devolver menos de los pedidos
- Como en las tuberías, asimetría entre escritura y lectura
	- Escritura no se completa hasta que se haya copiado todo en el *buffer*
	- Lectura devuelve los datos presentes aunque sean menos de lo pedido
- Devuelve 0 cuando el otro extremo cierra la conexión
- Recepción no bloqueante (*fcntl* con *O\_NONBLOCK*)
	- Si no hay datos, error (-1 *errno* = EAGAIN o EWOULDBLOCK)
	- Se complementa con mecanismo que avisa cuándo hay datos
		- *select*, *poll*, *epoll*…
- Recepción asíncrona (*aio\_read*)
	- Mismas consideraciones que sobre el envío asíncrono
- Soluciones basadas en eventos: recepciones no bloqueantes

# **Recepción datos con tamaño conocido**

- Muchas aplicaciones no encajan en el modelo *stream*
	- No pueden procesar un dato hasta que no lo tengan completo
- Alternativas para asegurar que se reciben *N* bytes
	- Bucle que repite la llamada de recepción y va acumulando hasta *N*
		- Implementación "popular": función *readn*
		- Ejemplo *receptor\_completo\_readn*
	- Uso de funciones de la biblioteca de un lenguaje
		- Ejemplo *receptor\_completo\_fread*
	- Uso del *flag MSG\_WAITALL* en *recv*
		- Ejemplo *receptor\_completo\_waitall*

#### **recv**(s\_conec, buf, tam, **MSG\_WAITALL**)

# **Recepción con funciones del lenguaje**

- Facilita la programación
	- Permite esperar por todos los datos (en C *fread*)
		- Internamente llama a *recv/read* todas las veces que sean necesarias
	- Y usar la funcionalidad de la E/S del lenguaje
		- P.e. leer del socket hasta que llegue un fin de línea (en C *fgets*)
- Ejemplo *receptor\_completo\_fread*:

```
FILE *soc_desc = fdopen(s_conec, "r");
while ((leido=fread(buf, 1, tam, soc_desc))>0) {
       printf("leido %d\n", leido);
       total+=leido;
}
```

```
fclose(soc_desc);
```
# **Manejo de datos con tamaño variable**

• Algunas alternativas

28

- Enviar longitud del dato
	- Para evitar dos mensajes o copias, se puede usar *writev*
- Enviar un carácter separador
	- Hay que asegurarse de que no aparece en el dato a enviar
	- Receptor lee hasta que lo encuentra
- Cerrar la conexión después del envío
	- Provoca que *read*/*recv* devuelva 0
		- Pero si es un cliente, necesita dejarlo abierto para recibir la respuesta
	- Puede usar *shutdown* en vez de *close* y solo cerrar el envío
		- Pero impide que cliente pueda mantener conexión persistente
- Web usa una mezcla de las dos primeras alternativas
	- Una línea vacía para indicar cuándo termina la cabecera
	- **Sistemas Distribuidos entrano en el establecer en el establecer en el establecer en el establecer en el establ** – Campo *content-length* en la cabecera indica el tamaño del cuerpo

### **Datos tamaño variable: emisor**

- Ejemplo *envio\_tam\_variable\_writev*:
	- Envía 2 datos de t. variable (*argv[3]* y *argv[4]*) pero antes su longitud

```
struct cabecera {
    int long1; int long2;
```

```
};
```

```
struct cabecera cab;
```
cab.long1=htonl(strlen(argv[3])); **// transforma de local a formato de red** cab.long2=htonl(strlen(argv[4])); **// transforma de local a formato de red** struct iovec iov[3];

```
iov[0].iov_base=&cab; iov[0].iov_len=sizeof(cab);
```

```
iov[1].iov_base=argv[3]; iov[1].iov_len=strlen(argv[3]);
```

```
iov[2].iov_base=argv[4]; iov[2].iov_len=strlen(argv[4]);
```

```
writev(s, iov, 3);
```
# **Datos de tamaño variable: receptor**

```
• Ejemplo receptor_tam_variable:
   struct cabecera cab;
   recv(s_conec, &cab, sizeof(cab), MSG_WAITALL);
   int tam1=ntohl(cab.long1); // transforma de formato de red a local
   int tam2=ntohl(cab.long2); // transforma de formato de red a local
   char *dato1 = malloc(tam1+1);
   char *dato2 = malloc(tam2+1);
   recv(s_conec, dato1, tam1, MSG_WAITALL);
   recv(s_conec, dato2, tam2, MSG_WAITALL);
   dato1[tam1]='\0'; // asegura que es un string bien formado
   dato2[tam2]='\0'; // asegura que es un string bien formado
```
- Cuidado con las transferencias de cadenas de caracteres:
	- Si emisor envía *strlen*, no está incluido el carácter nulo
	- Tendrá que añadirlo el receptor para que la cadena sea válida

# **Ejemplo: servidor web**

- Permite ilustrar algunas de las soluciones planteadas
- Modo de operación en descarga de una página:
	- Recibe petición, prepara cabecera, envía cabecera y contenido fichero
- Proponemos tres alternativas
	- Uso de *read* y *send* (*srv\_web\_read\_send*)
	- Uso de *mmap* y *writev* (*srv\_web\_mmap\_writev*)
	- Uso de *sendfile* (*srv\_web\_sendfile*)
- Experimento

**truncate -s 1G BIG.html # crea fichero de 1G vacío ./srv\_web\_read\_send 23456 # se lanza una de las versiones wget -O - localhost:23456/BIG.html > /dev/null # descarga fichero**

#### **Envío convencional de fichero**

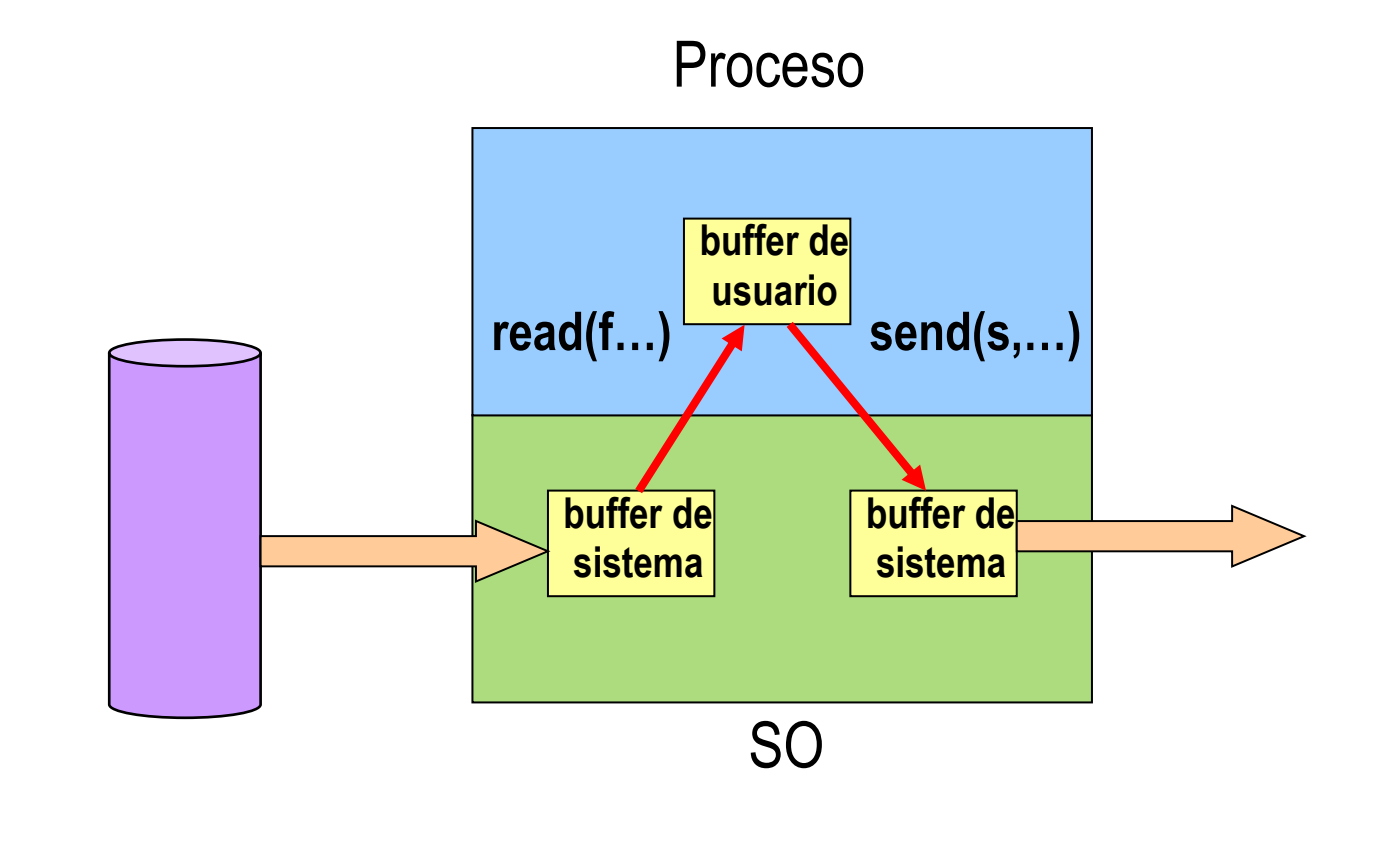

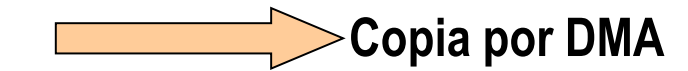

**Copia por DMA Copia hecha por el procesador**

#### **Servidor web con** *read* **y** *send*

```
while (1) {
  s_conec=recibir_peticion(s, pagina);
  f=abrir_fichero(pagina, &tam_fich, &tam_acceso_recom);
  preparar_cabecera(tam_fich, cabecera);
  char buf[tam_acceso_recom];
  send(s_conec, cabecera, strlen(cabecera), MSG_MORE);
  while ((leido=read(f, buf, tam_acceso_recom))>0)
    send(s_conec, buf, leido, MSG_MORE);
  close(s_conec);
  close(f);
}
```
# **Envío con proyección de fichero**

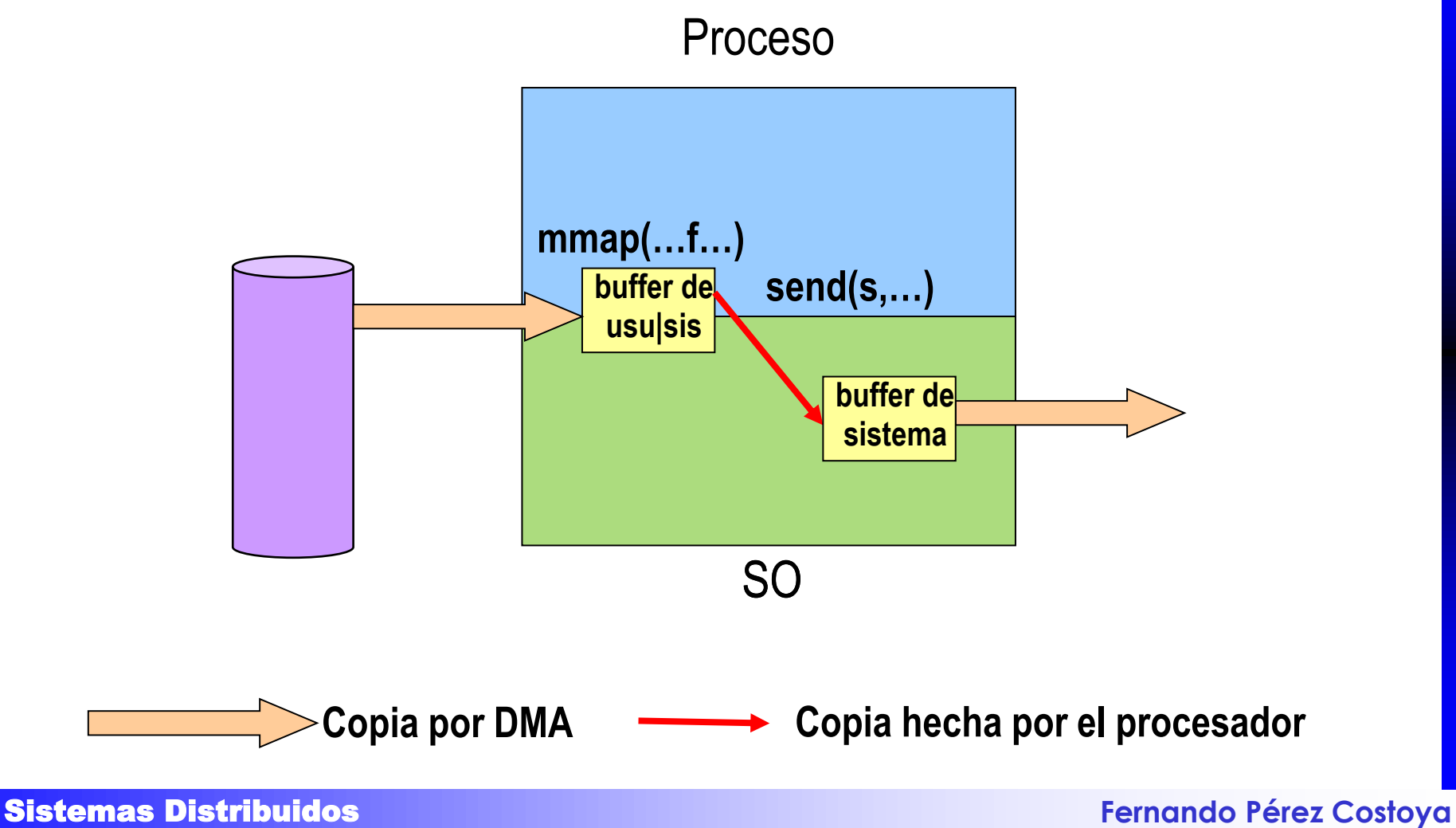

34

#### **Servidor web con** *mmap* **y** *writev*

```
while (1) {
  s_conec=recibir_peticion(s, pagina);
  f=abrir_fichero(pagina, &tam_fich, &tam_acceso_recom);
  preparar_cabecera(tam_fich, cabecera);
  p = mmap(NULL, tam_fich, PROT_READ, MAP_PRIVATE, f, 0);
  close(f);
  iov[0].iov_base = cabecera; iov[0].iov_len = strlen(cabecera);
  iov[1].iov\_base = p; iv[1].iov\_len = tam_fich;writev(s_conec, iov, 2);
  close(s_conec);
  munmap(p, tam_fich);
}
```
#### **Envío** *zero-copy* **de fichero**

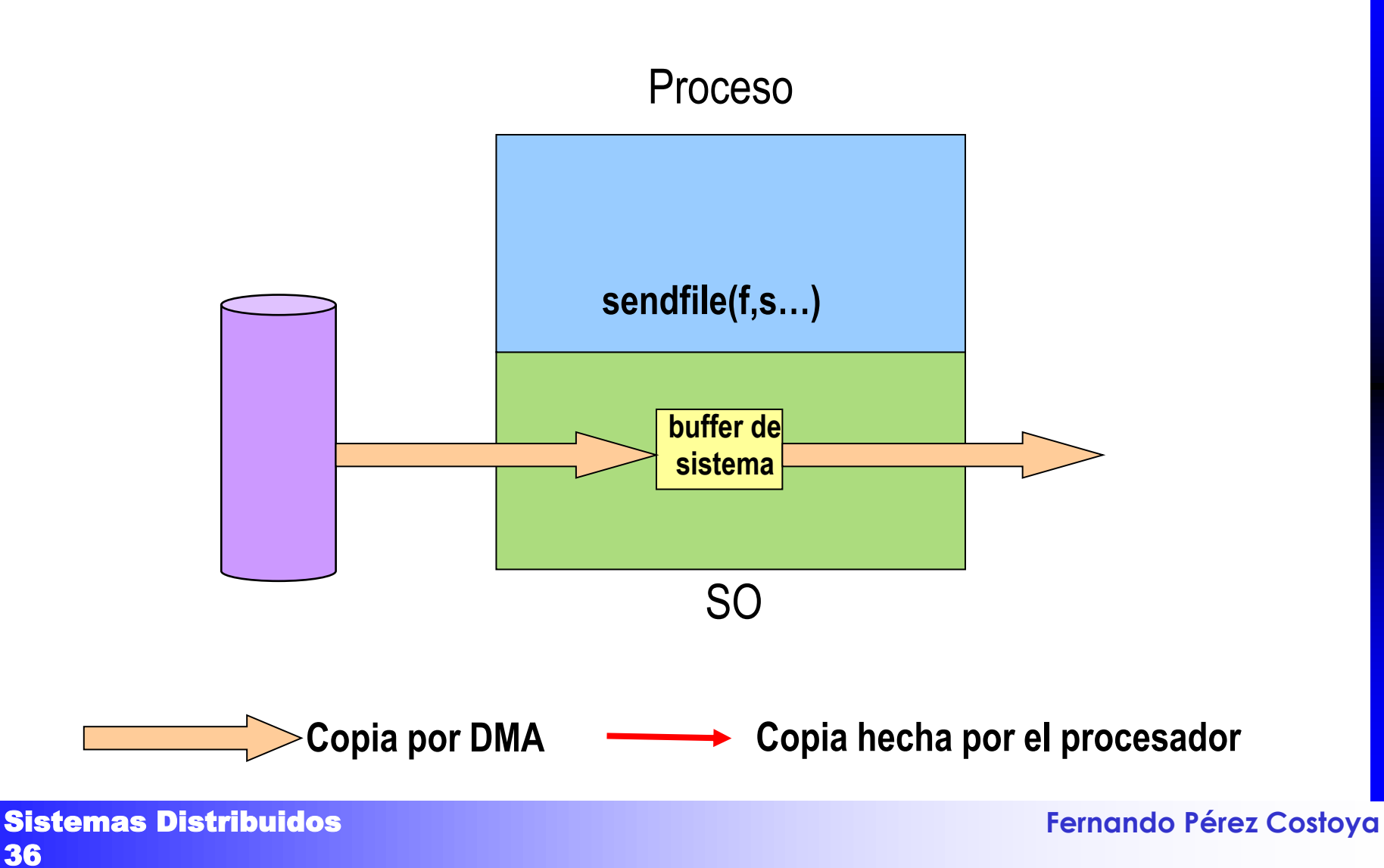

36

#### **Servidor web con** *sendfile*

```
while (1) {
  s_conec=recibir_peticion(s, pagina);
  f=abrir_fichero(pagina, &tam_fich, &tam_acceso_recom);
  preparar_cabecera(tam_fich, cabecera);
  send(s_conec, cabecera, strlen(cabecera), MSG_MORE);
  sendfile(s_conec, f, NULL, tam_fich);
  close(s_conec);
  close(f);
```
}

# **Diseño de un ejemplo de servicio**

- Servidor recibe como petición un bloque de datos – Le da la vuelta (*hola* → *aloh*) y lo envía al cliente
- No encaja con modelo *stream*
	- Hasta que no se reciba toda la petición no puede procesarse
	- Se necesitan gestionar datos de tamaño variable
- Proponemos cuatro alternativas (como vimos en tema 2)
	- Secuencial (*srv\_rec\_sec*)
	- Concurrente con procesos dinámicos (*srv\_rec\_prc*)
	- Concurrente con *threads* dinámicos (*srv\_rec\_thr*)
	- Basado en eventos (*srv\_rec\_evn*): solución más compleja
		- Solo se muestra para resaltar esa complejidad
- Cliente (*cln\_rev*)
	- Recibe ficheros como argumentos

**Sistemas Distribuidos en Estado Entre el establecer en Estado Pérez Costoya** 38 – Realiza una petición por cada uno manteniendo la conexión

# **Cliente** *cln\_rev*

```
connect(s, (struct sockaddr *)&dir, sizeof(dir)); 
for (int i=3; i<argc; i++) {
  f = open(argv[i], O_RDONLY); fstat(f, &st);
  int tam=st.st_size; int tamn=htonl(tam);
  void *p = mmap(NULL, tam, PROT_READ|PROT_WRITE, 
        MAP_PRIVATE, f, 0); close(f); 
  struct iovec iov[2];
  iov[0].iov_base=&tamn; iov[0].iov_len=sizeof(tamn);
  iov[1].iov_base=p; iov[1].iov_len=tam;
  writev(s, iov, 2);
  recv(s, p, tam, MSG_WAITALL);
  write(1, p, tam);
munmap(p, tam); } // fin del for
close(s); // fin del cliente
```
#### **Servidor secuencial** *srv\_rev\_sec*

while $(1)$  { tam\_dir=sizeof(dir\_cliente); s\_conec=**accept**(s, (struct sockaddr \*)&dir\_cliente, &tam\_dir); // nuevo cliente while (**recv**(s\_conec, &tam, sizeof(tam), MSG\_WAITALL)>0) { // nueva petición del cliente int tamn=**ntohl**(tam); char \*dato = **malloc**(tamn); **recv**(s\_conec, dato, tamn, MSG\_WAITALL); revierte(dato, tamn); send(s\_conec, dato, tamn, 0); } // fin while interno: cliente ha terminado de pedir **close**(s\_conec); } // fin while externo: servidor ha terminado

#### **Servidor procesos** *srv\_rev\_prc*

// ignorar señal SIGCLD para evitar que hijos queden zombis si no wait while $(1)$  { tam\_dir=sizeof(dir\_cliente); s\_conec=**accept**(s, (struct sockaddr \*)&dir\_cliente, &tam\_dir); if (**fork**()==0) { // se crea hijo para server a ese cliente **close**(s); // hijo no usa ese socket while (**recv**(s\_conec, &tam, sizeof(tam), MSG\_WAITALL)>0) { int tamn=**ntohl**(tam); char \*dato = **malloc**(tamn); **recv**(s\_conec, dato, tamn, MSG\_WAITALL); revierte(dato, tamn); **send**(s\_conec, dato, tamn, 0); } **close**(s\_conec); **exit**(0); } // fin hijo: cliente ha terminado de pedir **close**(s\_conec); // padre no usa ese socket } // fin del servidor

# **Servidor** *threads srv\_rev\_thr*

void \***servicio**(void \*arg){ // thread de servicio: 1 por cliente int s\_srv, tam; s\_srv=(long) arg; while (**recv**(s\_srv, &tam, sizeof(tam), MSG\_WAITALL)>0) { int tamn=**ntohl**(tam); char \*dato = **malloc**(tamn); **recv**(s\_srv, dato, tamn, MSG\_WAITALL); revierte(dato, tamn); **send**(s\_srv, dato, tamn, 0);} // fin while: fin cliente **close**(s\_srv); return NULL; }

**// main**

**pthread\_attr\_init**(&atrib\_th); // evita pthread\_join

**pthread\_attr\_setdetachstate**(&atrib\_th,PTHREAD\_CREATE\_DETACHED); while $(1)$  {

tam\_dir=sizeof(dir\_cliente);

s\_conec=**accept**(s, (struct sockaddr \*)&dir\_cliente, &tam\_dir); **pthread\_create**(&thid, &atrib\_th, servicio, (void \*)(long)s\_conec);}

# **Gestión multiplexada de eventos E/S**

- En operaciones no bloqueantes identificamos necesidad de
	- mecanismo que avise cuando se puede leer o escribir sin bloqueo
- Servicio de gestión de eventos de E/S
	- Notifica cuándo hay datos en un descriptor de entrada
		- En socket inicial de servidor, cuando hay conexión pendiente de aceptar
		- En socket conectado, cuando hay datos pendientes de recibir
	- Notifica cuándo se puede escribir sin bloqueo en descriptor de salida
	- Permite manejar múltiples descriptores simultáneamente
	- Espera por eventos temporizada
- Servicios UNIX: *select/poll* ineficientes con muchos descriptores
	- *epoll*: solución eficiente específica de Linux; 2 modos de operación
		- flanco: avisa cuando se produce el evento
		- nivel: avisa mientras se mantenga el evento
- Soporte de las soluciones basadas en eventos

# **Modo operación servidor eventos**

- Inicio: pide ser notificado cuando lleguen peticiones de conexión
- Modo de operación: bucle espera de eventos (*select/poll/epoll*)
- En cada iteración, tratamiento de los eventos activos:
	- Si petición de conexión, la acepta y pide ser notificado al llegar datos
	- Si llegada de datos por socket, se leen con operación no bloqueante
		- Si esa lectura completa la petición, se procesa
		- Si procesado requiere op. bloqueante (p.e. lee fichero), uso E/S asíncrona
		- Completado el procesado hay que enviar la respuesta:
			- Solicita ser notificado cuando el socket permite escritura sin bloqueo
	- Si socket permite escritura sin bloqueo (hay sitio en el *buffer* interno)
		- Envío no bloqueante; si completo, pide no ser notificado eventos escritura
	- Si se detecta fin de entrada de datos por un socket
		- pide no ser notificado de eventos de lectura en ese socket
- Más complejo que soluciones concurrentes (*srv\_rec\_evn*)

# **Sockets datagrama**

- Nos hemos centrado en *stream* por uso más frecuente
- Mucho de lo comentado puede aplicarse también a datagramas – Pero, obviamente, teniendo en cuenta que no hay conexiones
- Una diferencia importante: la integridad de los mensajes
	- En *stream* los mensajes se funden
		- *read*/*recv* puede obtener partes de distintos mensajes
	- En datagrama se mantiene la separación de los mensajes
		- Si mensaje > solicitado por *recvfrom* → el resto se pierde
		- *recvfrom* de 100 bytes no puede recibir mensajes de 2 *sendto* de 50
- Otra diferencia: establece un tamaño máximo para enviar
- Experimente con este tipo de sockets usando:
	- *receptor\_dgram* y *emisor\_dgram*